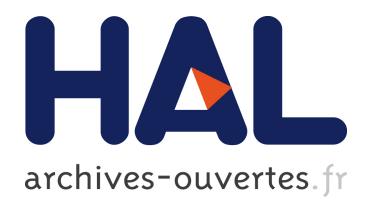

# **E-DOC: Documentation et e-learning**

Roberto Guarasci, Anna Rovella

# **To cite this version:**

Roberto Guarasci, Anna Rovella. E-DOC: Documentation et e-learning. Culture del Testo e del Documento, 2004, 2004 (5). sic\_00001005

# **HAL Id: sic\_00001005 [https://archivesic.ccsd.cnrs.fr/sic\\_00001005](https://archivesic.ccsd.cnrs.fr/sic_00001005)**

Submitted on 15 Jun 2004

**HAL** is a multi-disciplinary open access archive for the deposit and dissemination of scientific research documents, whether they are published or not. The documents may come from teaching and research institutions in France or abroad, or from public or private research centers.

L'archive ouverte pluridisciplinaire **HAL**, est destinée au dépôt et à la diffusion de documents scientifiques de niveau recherche, publiés ou non, émanant des établissements d'enseignement et de recherche français ou étrangers, des laboratoires publics ou privés.

#### E-DOC : documentation et e-learning

ROBERTO GUARASCI, ANNA ROVELLA<sup>\*</sup>

(en collaboration avec Maria Caria, Stefano Vuono)

# 1. Introduction (Start-Up)

L'idée d'expérimenter une méthodologie innovatrice dans le cadre des sciences de la documentation tire son origine du constat suivant : les tests de niveau proposés aux étudiants de première année de licence (3 ans) ont mis en évidence de sérieuses difficultés dans les activités liées à compréhension des textes pour ce qui est de leur réduction aux éléments d'information prioritaires, de l'intériorisation de ces derniers au niveau cognitif et de leur réutilisation dans les secteurs spécifiques.

Ces difficultés, de taille pour n'importe quel secteur disciplinaire, s'avèrent particulièrement graves dans le domaine des sciences de la documentation dans lesquelles l'analyse textuelle joue un rôle fondamental et elles deviennent encore plus graves si on y ajoute, comme c'est le cas, l'ignorance des méthodes de base de la recherche bibliographique et documentaire et une utilisation rudimentaire des instruments technologiques.

Les cours magistraux traditionnels, désormais liés aux nombres d'heures fixées pour les crédits concernant la discipline en question, semblent d'ailleurs mal se prêter à la résolution du problème, d'autant plus que l'on ne peut proposer aux étudiants des activités supplémentaires sans créer des risques de superposition avec d'autres cours institutionnels obligatoires.

On a pensé donc à une restructuration de la didactique du cours de sciences de la documentation qui prévoit, à côté des cours magistraux, des parcours de Formation à distance (FAD) dont le but est de contextualiser et d'approfondir les sujets traités ayant soin de mettre en relief l'aspect fortement interdisciplinaire de la matière. Pour ce faire il a été question d'intégrer le cours traditionnel avec des modules de linguistique et des modules d'informatique documentaire.

Le produit, réalisé avec l'aide financière de l'Université de la Calabre (a.a. 2002-04), a été baptisé « E.DOC » et il est en ligne à l'adresse suivante : www.linguistica.unical.it/edoc\_old<sup>1</sup>.

## 2. E-DOC

 $\overline{a}$ 

Le but de la stratégie didactique de E-DOC étant celui de créer une synergie optimale entre cours magistraux présentiels et formation à distance, on a privilégié, pour celle-ci, la méthodologie du Mastery Learning<sup>2</sup>, pour réaliser une formation très individualisée où la vérification des pré-requis et l'évaluation continue constituent les conditions incontournables pour maximaliser les pourcentages d'apprentissage.

#### 2.1 Cours magistraux.

Les cours magistraux ont été projetés par micro-unités, organisées autour de tâches spécifiques visant à familiariser les étudiants avec les notions de base de la discipline. Pour ce faire on a utilisé, autant que possible, des situations de vie réelle ou des éléments visuels très contextualisés afin de réduire au minimum l'écart entre la phase de formation et la réalité quotidienne.

<sup>\*</sup> Université de la Calabre, Département de Linguistique

<sup>&</sup>lt;sup>1</sup> L'Arrêté ministériel du 17 avril 2003 (Ministère de l'Instruction, de l'Université et de la Recherche en collaboration avec le Ministère pour l'Innovation technologique, G.U 98 du 29/04/2003) «Critères et procédures d'accréditation des cours de formation à distance des universités d'états et des universités privées habilitées à délivrer des diplômes dont à l'art. 3 de l'arrêté du 3 novembre 1999, n. 509», permet actuellement de gérer à distance tout le parcours des études supérieures.

 $2^{2}$  La méthodologie du *mastery learning*, conçue par B.S. Bloom et J.B. Carroll, prévoit la subdivision des contenus disciplinaires en micro-unités d'apprentissage, qui sont présentées aux élèves par ordre de complexité croissante et de manière logiquement cohérente, avec des épreuves d'évaluation à chaque étape, ceci pour permettre les activités de remédiation éventuelles.

Puisqu'il s'agit de maximaliser l'apprentissage, cette méthodologie prévoit aussi la possibilité de personnaliser la formation, autant que possible, à travers un planning des activités méticuleux faisant suite à la vérification des prérequis. Cfr. BENJAMIN SAMUEL BLOOM, Mastery Learning, in James H. Block (dir. par), Mastery Learning: Procedimenti scientifici di educazione individualizzata, tr. it. de Anna et Paola Raffetto, Torino, Loescher, 1972.

Pour les tâches proposées ont été exploités des objets médiatiques différents : une séquence vidéo tirée de Pretty Woman avec des diapos de support pour la contextualisation et l'exemplification, des courts-métrages (streaming) avec commentaires (les archives d'Ebla, les origines de l'écriture...), des diapos reproduisant les textes d'une enquête judiciaire... Ceci a permis de mettre en évidence à la fois la séquence du parcours informatif et sa segmentation et on a pu évaluer aussi les capacités à extrapoler les relations existant dans le contexte expérientiel, dans une logique d'analyse conceptuelle des textes présentés<sup>3</sup>.

# 2.2. FAD.

E-DOC naît comme un système de support aux cours magistraux. Il est consultable au moyen d'un navigateur courant, tel qu'Internet Explorer, ce qui permet d'y accéder de n'importe quel ordinateur connecté à l'Internet, sans besoin d'installer des logiciels d'applications sur les différents clients. Tout cela dans le but d'assurer la plus grande flexibilité d'utilisation et fournir ainsi aux étudiants un produit correspondant à leurs exigences.

Au début on a inséré dans E-DOC les sujets des cours magistraux<sup>4</sup> pour offrir aux étudiants des points de repère enrichis de tous les matériaux de support que l'on utilise traditionnellement dans les approfondissements du sujet traité. La structure d'apprentissage est celle d'un schéma de référence auquel s'ajoutent une bibliographie sur différents supports (video, diapos, tests, exercices) de manière à offrir davantage de « technologies cognitives » pour expliquer et donc penser.

La structure d'utilisation suit des axes cartésiens hypothétiques.

La ligne verticale des boutons caractérise le même sujet, à l'intérieur duquel les différentes couleurs indiquent les médias utilisés : violet pour la vidéo, gris pour les textes, bleu pour les travaux pratiques.

La ligne horizontale caractérise, par contre, un parcours didactique de type séquentiel comparable à celui des cours magistraux même si aucune propédeutique n'est prévue dans l'utilisation des différents items afin que les étudiants puissent choisir librement leurs parcours individuels.

## 2.2.1 Les média.

La Vidéo. La vidéo comprend – comme on l'a déjà dit – des clips tirés de films ou de courts-métrages dont la finalité est la contextualisation ou l'explication des notions présentées. C'est pourquoi on a utilisé le logiciel d'application MS Producer qui permet d'associer des diapos et des séquences de textes à chaque photogramme<sup>5</sup>..

Les Documents. Les documents sont présentés de manière schématique et linéaire à l'aide de deux boutons de navigation (avant/arrière). Les informations sont organisées en hypertexte, avec deux types de liens : le premier pour le glossaire, le deuxième pour la bibliographie de référence. Ces liens sont présentés dans deux fenêtres différentes pour qu'ils puissent être consultés simultanément ou pour qu'on puisse faire recours au glossaire en présence de variables terminologiques non présentes dans les approfondissements visionnés. Le Glossaire et la table des approfondissements peuvent être consultés directement à partir de la page d'accueil.

## 2.2.2 Les travaux pratiques.

Dans les travaux pratiques, proposés avec une fréquence hebdomadaire, on a conseillé aux étudiants le parcours de formation à suivre en utilisant un ensemble de tests à choix multiple, diversifiés par sujet, comme autoévaluation.

En cas d'erreur, selon le « poids » attribué aux tests, on suggère un parcours d'approfondissement et de révision des connaissances. Aux tests à choix multiple s'ajoutent des questionnaires ouverts qui permettent de formuler une réponse de longueur prédéterminée et d'en contrôler l'exactitude à travers la visualisation de la notion de référence et de ses variables éventuelles. On a essayé, par exemple, d'expliquer l'importance de la classification et son usage à l'intérieur d'un service administratif publique en proposant l'enregistrement et la classification des documents en copie digitale pour mettre en évidence les caractéristiques spécifiques de cette activité.

 $\overline{a}$ <sup>3</sup> Pour la méthodologie d'analyse conceptuelle on a utilisé la version Web de Guida all'indicizzazione per soggetto, Roma, AIB, 1996.

<sup>4</sup> La possibilité d'utilisation hors ligne des sujets des cours magistraux obéit aussi à la nécessité de garantir l'apprentissage aux étudiants qui ne peuvent garantir leur présence aux cours à cause de problèmes personnels (santé ou autres).

<sup>&</sup>lt;sup>5</sup> Pour *capturer l'image* on a utilisé Camtasia de Techsmith tandis que Ms Producer a été utilisé pour le montage. On a essayé, autant que possible, d'utiliser des logiciels d'application disponibles dans le commerce à large échelle.

Pour les travaux pratiques – tous en ligne – les étudiants ont été divisés en trois groupes, en fonction de leurs compétences : niveau débutant, niveau moyen et niveau avancé<sup>6</sup>. Pour établir les niveaux tous les étudiants ont suivi une procédure d'inscription sur le web et, sur la base de ses propres compétences en informatique, chacun a opté pour une des possibilités proposées.

Les étudiants inscrits ont été 201 ainsi partagés :

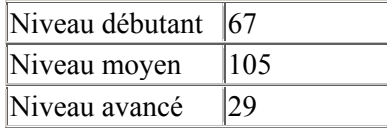

On a formé 8 groupes (1 avancé, 3 débutants, 4 moyens) qui ont eu libre accès à la salle d'informatique du département de linguistique. Dans cette salle on a mis à disposition des étudiants, selon un calendrier bien précis, un service de tutorat présentiel et télématique aussi (<tutor@linguistica.unical.it>).

Les étudiants débutants et de niveau moyen ont suivi aussi des séminaires d'alphabétisation informatique pour qu'ils aient la même possibilité d'utilisation des instruments informatiques de base.

Tous les étudiants ont participé en outre à ces trois séminaires :

- Comment faire une recherche sur le web : caractéristiques des moteurs de recherche ;
- Comment faire une recherche bibliographique : introduction à l'usage des opérateurs logiques « and », « or » et « not » ;
- Notions de base pour l'utilisation des logiciels d'application.

Les séminaires ont eu lieu de 15h à 16h, après les cours magistraux. Des travaux pratiques hebdomadaires avaient le double but de fournir aux étudiants la perception de l'état de leur apprentissage à travers des tests d'autoévaluation et de les orienter pour la suite de leur parcours de formation. A tout instant, il leur était possible, en effet, de contrôler l'état de leur parcours et la participation demandée pour les différents événements en visionnant le céduleur et le tableau d'affichage.

Le schéma des activités des travaux pratiques a respecté la démarche prévue dans le projet : dans les premières séances de mise à niveau (semaine du 4 au 9 novembre), les étudiants ont dû apprendre les notions de base pour l'utilisation du forum et des instruments de communication.

Dans les travaux pratiques successifs (2 et 3) on a focalisé l'attention sur la compréhension de la terminologie et l'utilisation des termes comme voix d'indexation. Cela a permis aux étudiants non seulement de participer directement à la construction du système E-DOC à travers l'enrichissement du glossaire, mais aussi d'être plus motivés à la compréhension et à l'acquisition des mêmes termes techniques pour lesquels ils avaient trouvé des difficultés considérables. Ce type de travail, effectué souvent en groupe, a donné des produits éditables sur le web. Les matériaux structurés par les étudiants ont été insérés à l'intérieur de E-DOC dans la section : *participation active de l'étudiant au système*.

A moitié cours (travaux pratiques 4), les étudiants ont subi un contrôle intermédiaire : une batterie de tests comprenant 30 items à choix multiple. Pour réussir il fallait totaliser un minimum de 18 réponses exactes, cà-d. 60% en pourcentage. On a eu 88% de tests réussis dont 61% avec 22 réponses exactes ou plus.

Les erreurs les plus fréquentes ont été utilisées comme prétexte à des moments d'approfondissement ultérieur en cours afin d'éliminer complètement les difficultés évidenciées.

Les dernières séances de travaux pratiques ont été dédiées à la construction d'un thesaurus et à la définition d'un vocabulaire spécifique, fonctionnel à la définition des relations sémantiques a priori.

# 3. Evaluation

 $\overline{a}$ 

Un choix s'imposait : éviter que l'évaluation finale ne coïncide avec la seule épreuve prévue pour l'examen traditionnel. Il fallait prendre en considération tout le corpus des activités effectuées pendant le parcours de formation. On a décidé donc de partager l'évaluation en trois moments : une épreuve écrite, une épreuve orale et les résultats des travaux pratiques en leur donnant un poids différent. L'épreuve écrite comptait ainsi 50% du total de la note, l'épreuve orale 24% et les travaux pratiques 26%.

<sup>6</sup> Dans la première version, les parcours ont été pré-formatés par soucis d'économie. Dans la version actuelle on est en train d'implémenter un algorithme de profilage qui permet la création de n parcours individualisés à partir d'ontologies de méta-données tirées des différentes unités didactiques.

Exemple de calcul du nombre de points obtenus et d'attribution de la note finale : Evaluation des travaux pratiques = coefficient  $*0.07$ Exemple : Points travaux pratiques 1 (mots-clé) =  $30$ Points travaux pratiques 2 (contrôle intermédiaire) = 16 Points travaux pratiques  $3$  (recherche protocole) = 10 Points travaux pratiques 4 (construction thesaurus) =  $27$ 

Evaluation travaux pratiques  $1=30*0,07=2,1$ Evaluation travaux pratiques  $2 = 16*0.07 = 1.12$ Evaluation travaux pratiques  $3 = 10*0.07 = 0.7$ Evaluation travaux pratiques  $4 = 27*0.07 = 1.89$ 

Evaluation épreuve écrite = coefficient  $*0.5$ Exemple : points épreuve écrite = 30 Evaluation examen écrit =  $30*0.5 = 15$ 

Evaluation examen orale =  $coefficient *0.24$ Exemple : nombre de points pour l'examen orale = 30 évaluation examen orale =  $30*0.24 = 7.2$ 

La note finale sera la somme des partielles obtenues  $2,1+1,12+0,7+1,89+15 = 20,81$  et, puisque le minimum est 18/30, l'étudiant peut éviter, s'il le veut, de passer l'épreuve orale ou bien il peut demander de passer l'oral pour améliorer la note attribuée<sup>7</sup>..

#### 4. Conclusions

Les questionnaires d'évaluation « institutionnels » que les étudiants ont remplis, mais aussi et surtout les questionnaires spécifiques à l'expérience en question ont montré que les étudiants ont apprécié la formule proposée.

L'inconvénient majeur qu'ils ont souligné concerne le nombre d'heures supplémentaires qu'ils ont dû faire et la coïncidence des heures de travaux pratiques avec d'autres activités didactiques.

Le fait qu'à ce cours ont accès des étudiants provenant de facultés différentes et pour lesquels le poids de cet enseignement en crédit n'est pas le même a rendu nécessaire, en outre, une structuration du cours en modules qui n'a pas toujours été fonctionnelle à la transmission d'une information exhaustive.

La plus grande difficulté que les étudiants ont rencontrée concerne, de toute façon, leur absence de familiarité avec l'instrument informatique, ce qui a rendu nécessaire une phase importante d'alphabétisation.

Au-delà de tous les inconvénients reste cependant la donnée extrêmement positive des résultats obtenus qui ont vu le taux de succès aux examens passer de 67% à 88%.

5 points pour l'examen oral.

La somme des points est égale à 30.

Les points sont calculés en tenant compte de l'attribution des notes qui se fait sur 30. Exemple :

 pour l'épreuve écrite la note 30/30 équivaut à 10 points (ou crédits). Par contre la note 30/30 des travaux pratiques ou de l'épreuve orale vaut 5 points.

Le nombre de points attribués à la participation au cours va de 1, correspondant à 70% des heures de présence sur la totalité des heures de cours assurées, à 5 pour 100% des heures de présence au cours. Exemple :

• dans un cours de 40 heures le minimum de participation requise pour pouvoir passer l'épreuve écrite est de 70% des heures de cours, soit 28 heures (1 point), alors que la participation à 100% des heures de cours vaut 5 points.

 $\overline{a}$ 7 Pour l'année 2003/04 la formule a été la suivante:

<sup>■ 10</sup> points pour l'examen écrit;

5 points pour les premiers travaux pratiques ;

<sup>5</sup> points pour les seconds travaux pratiques;

5 points à la participation au cours (minimum 70% des heures de présence pour pouvoir passer le test écrit sous peine de doubler le cours);